初版作成 2020/03/31

# 電子申請システム利用の手引き ~共同利用者向け~

# はじめに

- 本マニュアルは、京都大学複合原子力科学研究所(以下、複合研)の 共同利用者を対象に作成されたものになります。
- 複合研では、共同利用者受入業務のスリム化ならびに共同利用者の 利便性向上を目的として、電子申請システム「楽々workflowⅡ」(以 下、KWFS = Kurns WorkFlow System)の導入を行いました。 • • ••
- 本マニュアルでは、「KUR実験記録」の申請を例として、操作方法 を説明しています。
- 本マニュアルならびにKWFSについてのご質問は、KWFSサポー ト"[KWFSsupport@rri.kyoto-u.ac.jp"](mailto:KWFSsupport@rri.kyoto-u.ac.jp)までお願いします。

#### $\bullet \bullet \bullet \leftarrow \bullet$  $\mathbb{Z}^{\mathbb{Z}}$

### 複合原子力科学研究所共同利用掛ホームペー

複合原子力科学研究所では、全国の大学、国公立研究機関等の研究者による共同利用研究を受け入れてい 共同利用研究の申請から終了までの手続き(流れ)は・・・↓↓↓

> Click→ 中華から終了まで le

### 1.複合研共同利用掛の[ウェブサイ](http://www.rri.kyoto-u.ac.jp/JRS/) [ト\(http://www.rri.kyoto](http://www.rri.kyoto-u.ac.jp/JRS/)[u.ac.jp/JRS/\)にアクセス](http://www.rri.kyoto-u.ac.jp/JRS/)

- 2.「必要書類提出一覧」をクリッ ク
- → 施設/装置別の必要書類のペー ジが表示される

#### **MENU** 共同利用掛からのお知らせ • 共同利用について • 共同利用公募情報 お知らせ 2020年3月18日 令和2年度保安教育に 公募申請はこちらから 化同利用出器 4月8日 (水) 開催を予定 • 必要書類提出 ことから、一堂に会して実 していますので、詳細が決 ←書類提出はこちらから 2020年3月2日 新型コロナウイルスに • 採択一覧 本対応により、実施でき • 共同利用研究報告書 2. クリック 3月2日 令和2年度の保安教育 • 研究会開催要領 令和2年度第1回目の保安 • 保安教育 っては、延期等の可能性も • 研究員宿泊所 令和2年度共同利用研 2019年9月12日 • 共同利用手引き 令和2年度の公募を開始 (水) です。但し、プロジ ★KUR実験計画書 期限は厳守願います。 **|※利用週の実験計画はこちらからご確認下さ** 2019年9月3日 令和元年度第2回保安  $|l\rangle$ 10月2日(水)開催の保 究代表者を通じてお申し込 ★所内でのネットワーク利用について 2019年8月5日 事務棟改修工事による 8月19日 (月) ~9月30日 へは、西側(図書棟側)よ ★南海バス時刻表 2019年8月1日 特定放射性同位元素の 3

#### $\bullet \bullet \bullet \; \overline{\left( \cdot \; \right)} \; \; \overline{\;\mathbb{D}}$

#### ◆共同利用に関する提出書類一覧

共同利用実施に際しては、以下に示す書類を提出期限までにご提出下さい。 なお、提出は、一部の様式を除き、電子申請システムによる提出となりますので、本システムにログインし、書類作成、 ご利用にあたっては、簡易マニュアル·操作マニュアルをご参照下さい。 <システムに関するお問合せ>

▶ KWFSsupport\*rri.kyoto-u.ac.jp(\*を@に置換えて)

#### 装置別提出書類一覧

保安教育を受講していない場合は、単独で炉室への入室はできません。

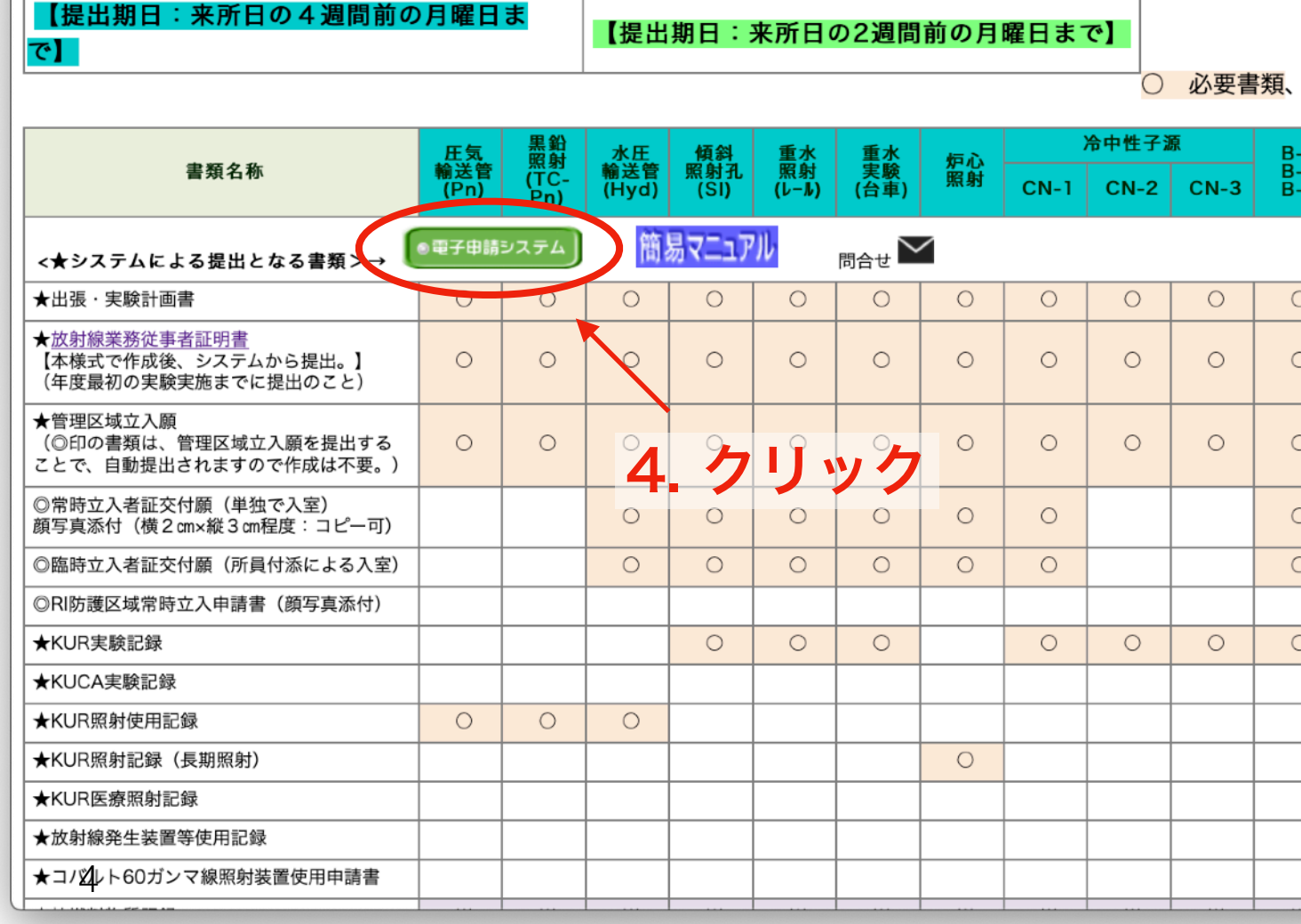

3.申請に必要となる書類を確認 4.電子申請システムをクリック → 電子申請システム(KWFS)のロ グイン画面が表示される

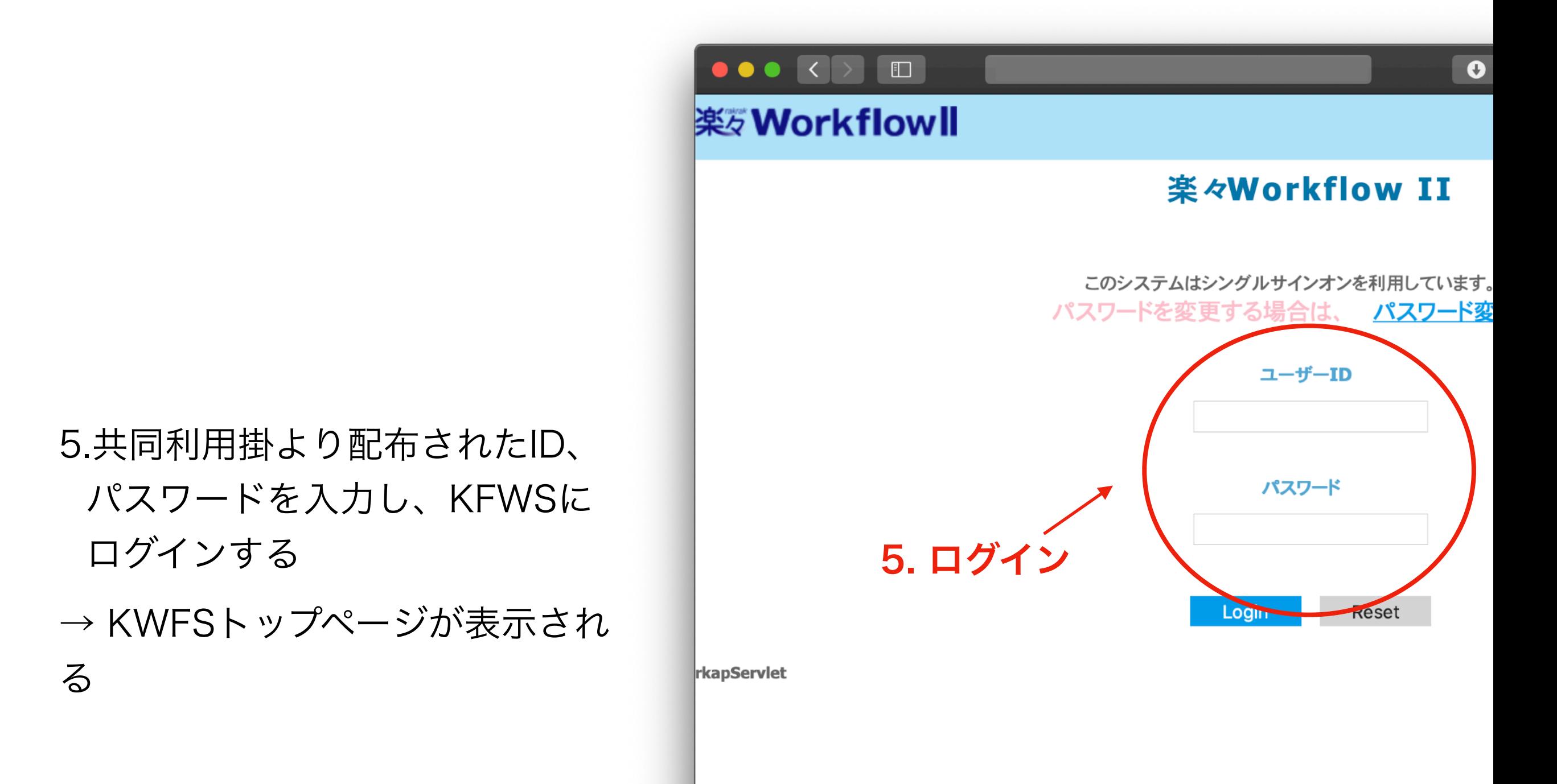

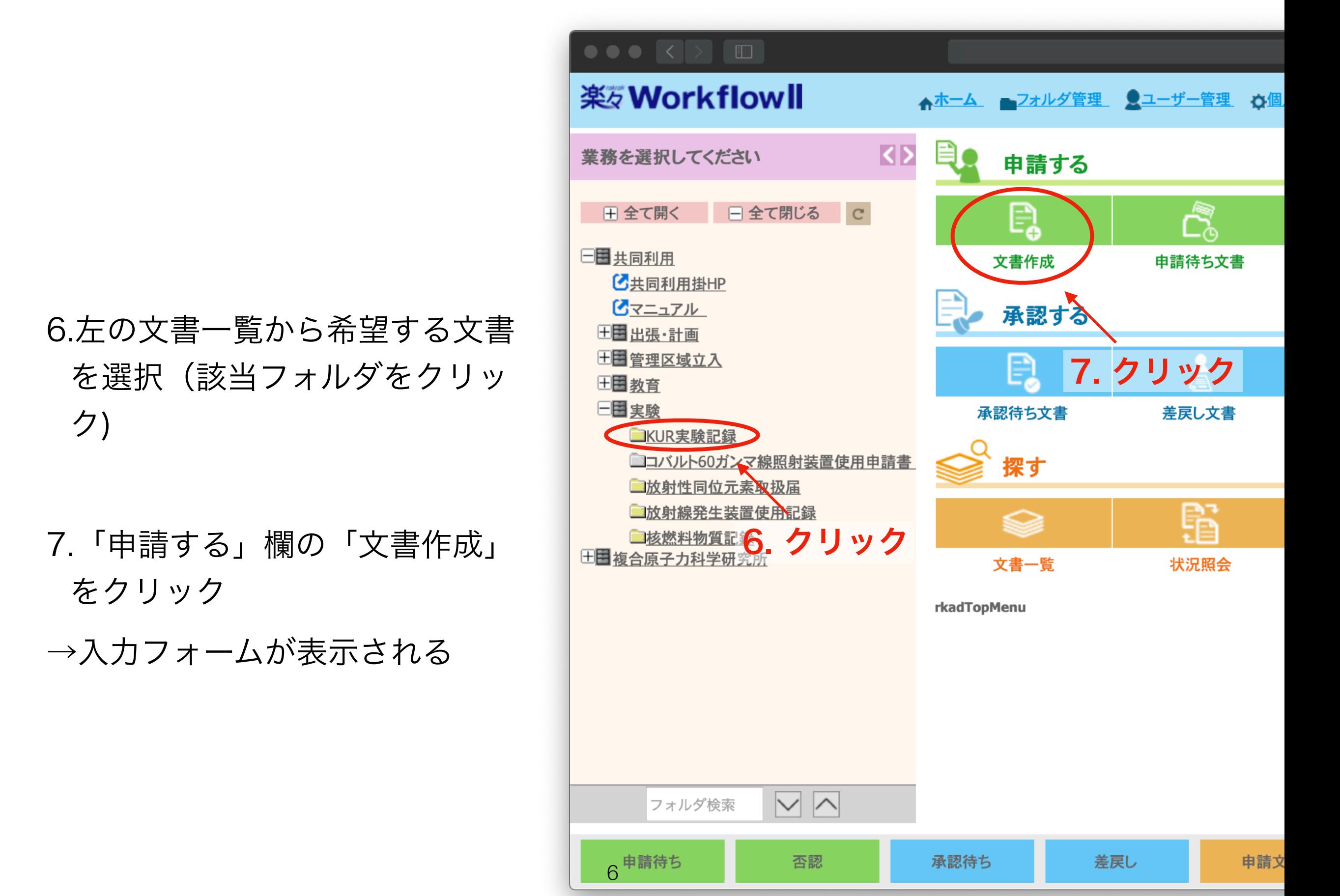

### 8.必要事項を入力

9.入力後、文書保存をクリック →ワークフロー開始画面が表示さ れる

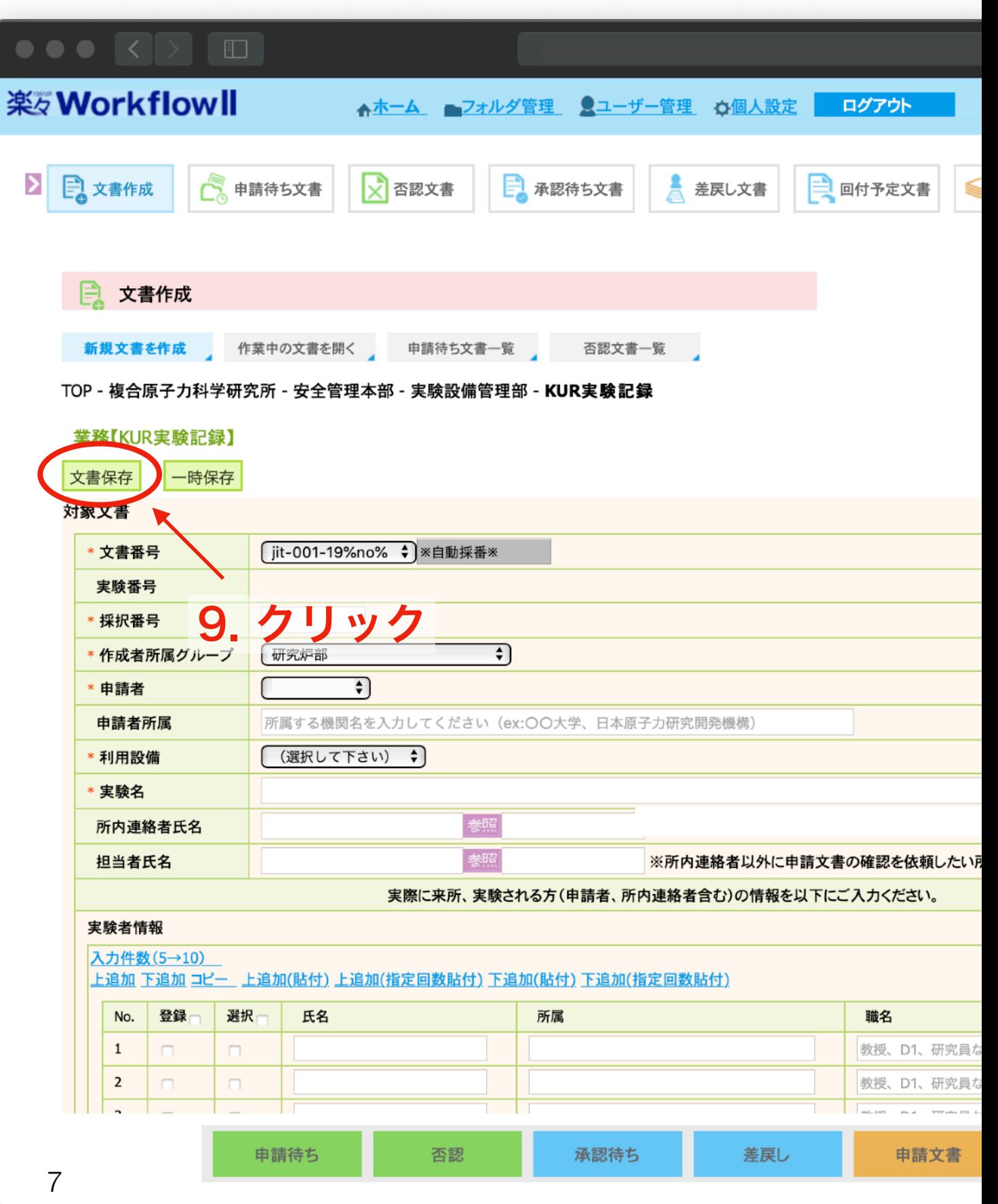

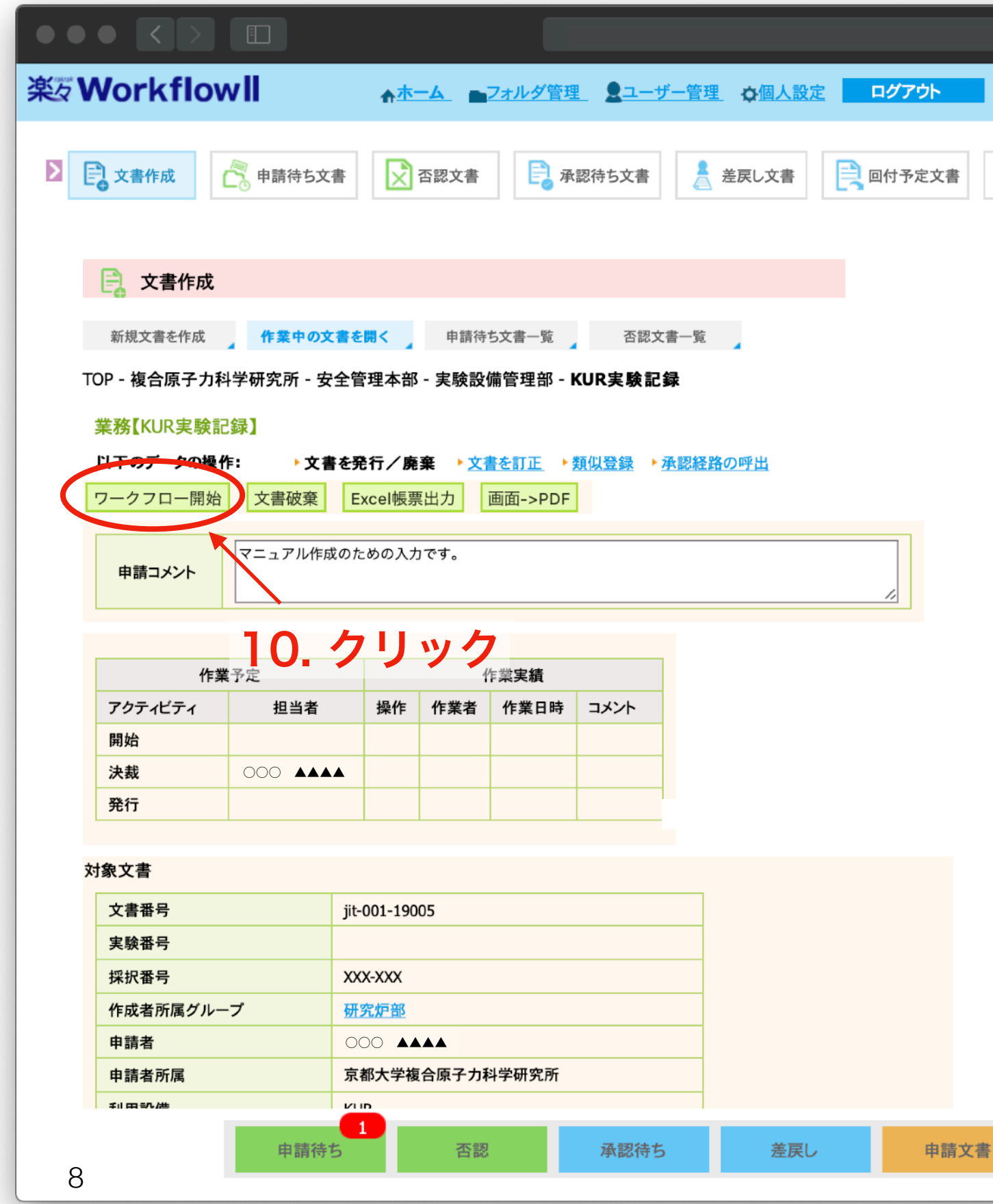

### 10.ワークフロー開始をクリック

# ワークフロー開始後

- 申請処理(ワークフロー)によって承認されると、メール で通知が届きます。
- 差し戻しや否認の通知がメールで届く場合があります。そ の場合には、メール文面に従ってKWFS上で申請文書の修 正をお願いします。

## (サンプル1)KWFS否認通知メール

1.否認された文書を確認する際 は、メール本文記載の文書への リンクをクリック

→該当文書が表示される

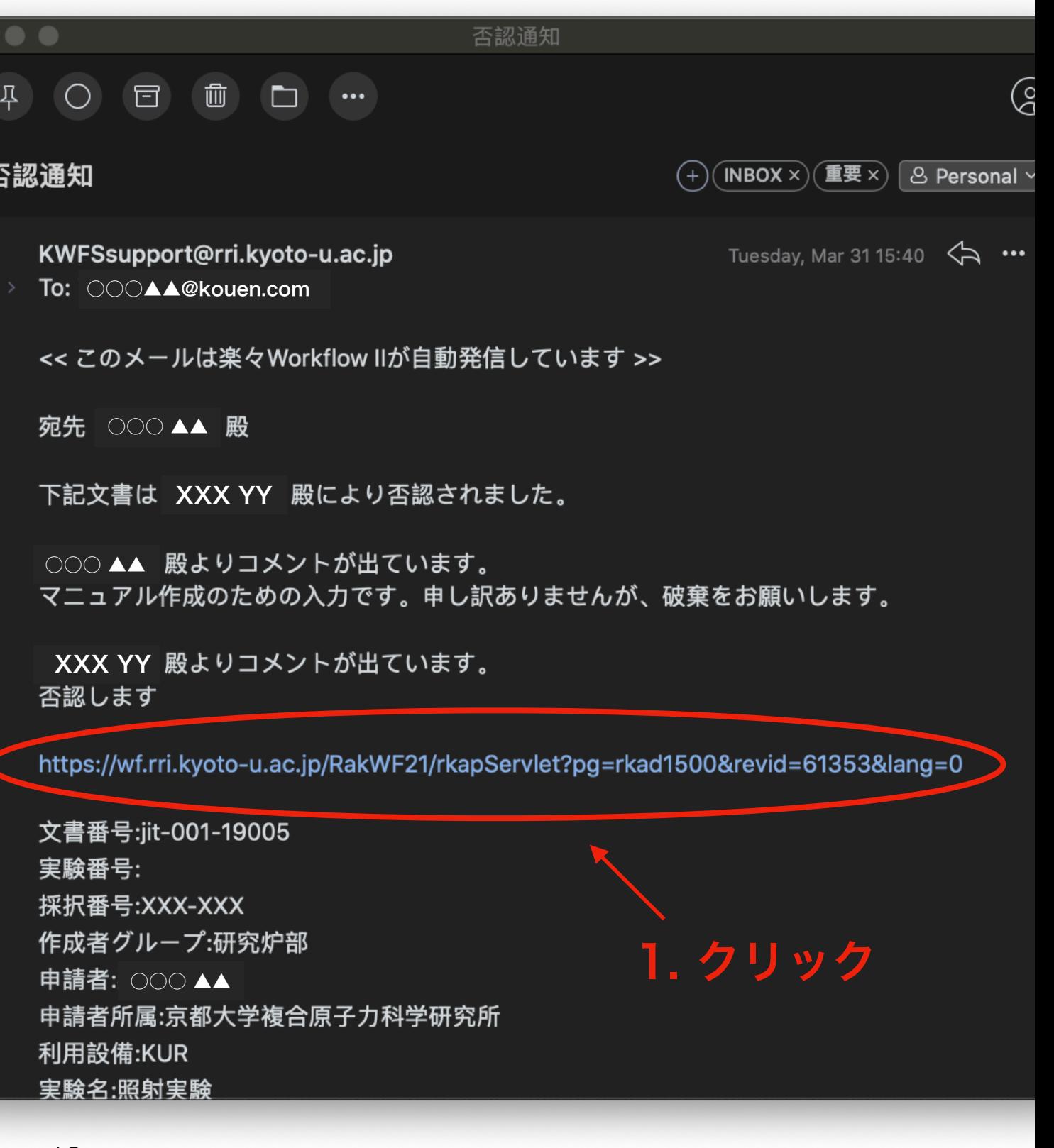

# 質問事項などは、KWFSサポート [KWFSsupport@rri.kyoto-u.ac.jp](mailto:KWFSsupport@rri.kyoto-u.ac.jp) までお願いします。